# **МИНИСТЕРСТВО ПРОСВЕЩЕНИЯ РОССИЙСКОЙ ФЕДЕРАЦИИ МИНИСТЕРСТВО ОБРАЗОВАНИЯ И НАУКИ ХАБАРОВСКОГО КРАЯ УПРАВЛЕНИЕ ОБРАЗОВАНИЯ АДМИНИСТРАЦИИ ГОРОДА КОМСОМОЛЬСКА-НА-АМУРЕ**

**МОУ СОШ № 3**

УТВЕРЖДЕНО

директор

Галяутдинова Н.Л. Приказ №190-од от «30» 08 2023 г.

\_\_\_\_\_\_\_\_\_\_\_\_\_\_\_\_\_\_\_\_\_\_\_\_

# **РАБОЧАЯ ПРОГРАММА**

**учебного предмета «Информатика»**

для обучающихся 5 – 6 классов

**г. Комсомольск-на-Амуре 2023**

#### **Пояснительная записка**

Программа по информатике для основной школы составлена в соответствии с нормативными документами:

1. Федерального государственного образовательного стандарта основного общего образования, утвержденного приказом Министерства образования и науки РФ от 17 декабря 2010 года № 1897 (с изменениями: приказы Минобрнауки РФ от 29.12.2014г. №1644; от 31.12.2015 №1577);

2. Примерной основной образовательной программы основного общего образования, одобренной Федеральным учебно-методическим объединением по общему образованию, протокол заседания от 08.04.2015 №1/15 с последующими дополнениями; протокол от 04.02.2020г. № 1/20.

3. Письмо МКУ «Информационно-методического центра г. Комсомольска-на-Амуре» от 16.11.2017 №01-11/50 «О реализации регионального компонента».

4. Авторская программа Босовой Л.Л. «Информатика. Программа для основной школы 5-6 классы» - М.: БИНОМ. Лаборатория знаний, 2021.

#### **Цель и задачи изучаемого предмета**

**Цель:** формирование компетентной личности, живущей в новых информационных условиях, посредством предметной области информатика.

**Задачи:** 

• освоение системы знаний, отражающих вклад информатики в формирование современной научной картины мира, раскрывающих роль информационных процессов в биологических, социальных и технических системах, а также методы и средства их автоматизации;

• формирование информационной и алгоритмической культуры;

• формирование представления о компьютере как универсальном устройстве обработки информации; развитие основных навыков и умений использования компьютерных устройств;

• формирование представления об основных изучаемых понятиях: информация, алгоритм, модель — и их свойствах;

• развитие алгоритмического мышления, необходимого для профессиональной деятельности в современном обществе; развитие умений составлять и записывать алгоритм для конкретного исполнителя; формирование знаний об алгоритмических конструкциях, логических значениях и операциях; знакомство с одним из языков программирования и основными алгоритмическими структурами — линейной, условной и циклической;

• формирование умений формализации и структурирования информации, умения выбирать способ представления данных в соответствии с поставленной задачей таблицы, схемы, графики, диаграммы, с использованием соответствующих программных средств обработки данных;

• формирование навыков и умений безопасного и целесообразного поведения при работе с компьютерными программами и в Интернете, умения соблюдать нормы информационной этики и права.

# **Место учебного предмета в учебном плане на 2021-2022 учебный год**

В учебном плане основной школы информатика представлена в 5-6 классах по 1 часу в неделю. Всего за два года обучения отводиться 68-70 часов.

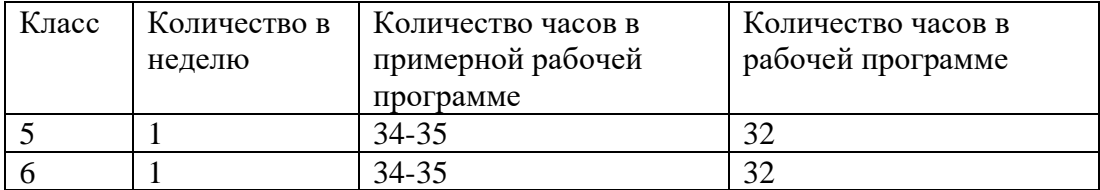

#### **Предметные результаты освоения информатики**

#### **Раздел 1. Информация вокруг нас**

*Выпускник научится:*

• понимать и правильно применять на бытовом уровне понятия «информация», «информационный объект»;

• приводить примеры передачи, хранения и обработки информации в деятельности человека, в живой природе, обществе, технике;

• приводить примеры древних и современных информационных носителей;

• классифицировать информацию по способам ее восприятия человеком, по формам представления на материальных носителях;

• кодировать и декодировать сообщения, используя простейшие коды;

• определять, информативно или нет некоторое сообщение, если известны способности конкретного субъекта к его восприятию.

*Выпускник получит возможность:*

• сформировать представление об информации как одном из основных понятий современной науки, об информационных процессах и их роли в современном мире;

• сформировать представление о способах кодирования информации;

• научиться преобразовывать информацию по заданным правилам и путем рассуждений;

• научиться решать логические задачи на установление соответствия с использованием таблиц;

• научиться приводить примеры единичных и общих понятий, отношений между понятиями;

• научиться для объектов окружающей действительности указывать их признаки свойства, действия, поведение, состояния;

• научиться называть отношения, связывающие данный объект с другими объектами;

• научиться осуществлять деление заданного множества объектов на классы по заданному или самостоятельно выбранному признаку — основанию классификации;

• научиться приводить примеры материальных, нематериальных и смешанных систем.

#### **Раздел 2. Информационные технологии**

*Выпускник научится:*

• определять устройства компьютера (основные и подключаемые) и выполняемые ими функции;

• различать программное и аппаратное обеспечение компьютера;

• запускать на выполнение программу, работать с ней, закрывать программу;

• создавать, переименовывать, перемещать, копировать и удалять файлы;

• работать с основными элементами пользовательского интерфейса: использовать меню, обращаться за справкой, работать с окнами (изменять размеры и перемещать окна, реагировать на диалоговые окна);

• вводить информацию в компьютер с помощью клавиатуры и мыши;

• выполнять арифметические вычисления с помощью программы Калькулятор;

• применять текстовый редактор для набора, редактирования и форматирования простейших текстов на русском и иностранном языках;

• выделять, перемещать и удалять фрагменты текста; создавать тексты с повторяющимися фрагментами;

• использовать простые способы форматирования (выделение жирным шрифтом, курсивом, изменение величины шрифта) текстов;

• создавать и форматировать списки;

• создавать, форматировать и заполнять данными таблицы;

• создавать круговые и столбиковые диаграммы;

• применять простейший графический редактор для создания и редактирования простых рисунков;

• использовать основные приемы создания презентаций в редакторах презентаций;

• осуществлять поиск информации в сети Интернет с использованием простых запросов (по одному признаку);

• ориентироваться на интернет-сайтах (нажать указатель, вернуться, перейти на главную страницу);

• соблюдать требования к организации компьютерного рабочего места, требования безопасности и гигиены при работе со средствами ИКТ.

*Выпускник получит возможность:*

• овладеть приемами квалифицированного клавиатурного письма;

• научиться систематизировать (упорядочивать) файлы и папки;

• сформировать представления об основных возможностях графического интерфейса и правилах организации индивидуального информационного пространства;

расширить знания о назначении и функциях программного обеспечения компьютера; приобрести опыт решения задач из разных сфер человеческой деятельности с применением средств информационных технологий;

• научиться создавать объемные текстовые документы, включающие списки, таблицы, диаграммы, рисунки;

• научиться осуществлять орфографический контроль в текстовом документе с помощью средств текстового процессора;

• научиться оформлять текст в соответствии с заданными требованиями к шрифту, его начертанию, размеру и цвету, к выравниванию текста;

• научиться видоизменять готовые графические изображения с помощью средств графического редактора;

• научиться создавать сложные графические объекты с повторяющимися и/или преобразованными фрагментами;

• научиться создавать на заданную тему мультимедийную презентацию с гиперссылками, слайды которой содержат тексты, звуки, графические изображения; демонстрировать презентацию на экране компьютера или с помощью проектора;

• научиться работать с электронной почтой (регистрировать почтовый ящик и пересылать сообщения);

• научиться сохранять для индивидуального использования найденные в сети Интернет материалы;

• расширить представления об этических нормах работы с информационными объектами.

#### **Раздел 3. Информационное моделирование**

*Выпускник научится:*

• понимать сущность понятий «модель», «информационная модель»;

• различать натурные и информационные модели, приводить их примеры;

• «читать» информационные модели (простые таблицы, круговые и столбиковые диаграммы, схемы и др.), встречающиеся в повседневной жизни;

• перекодировать информацию из одной пространственно-графической или знаковосимволической формы в другую, в том числе использовать графическое представление (визуализацию) числовой информации;

строить простые информационные модели объектов из различных предметных областей.

*Выпускник получит возможность:*

• сформировать начальные представления о назначении и области применения моделей; о моделировании как методе научного познания;

• научиться приводить примеры образных, знаковых и смешанных информационных моделей;

• познакомиться с правилами построения табличных моделей, схем, графов, деревьев;

• научиться выбирать форму представления данных (таблица, схема, график, диаграмма, граф, дерево) в соответствии с поставленной задачей.

#### **Раздел 4. Алгоритмика**

*Выпускник научится:*

• понимать смысл понятия «алгоритм», приводить примеры алгоритмов;

• понимать термины «исполнитель», «формальный исполнитель», «среда исполнителя», «система команд исполнителя»; приводить примеры формальных и неформальных исполнителей;

• осуществлять управление имеющимся формальным исполнителем;

• понимать правила записи и выполнения алгоритмов, содержащих алгоритмические конструкции «следование», «ветвление», «цикл»;

• подбирать алгоритмическую конструкцию, соответствующую заданной ситуации;

• исполнять линейный алгоритм для формального исполнителя с заданной системой команд;

• разрабатывать план действий для решения задач на переправы, переливания и пр. *Выпускник получит возможность:*

• научиться исполнять алгоритмы, содержащие ветвления и повторения, для формального исполнителя с заданной системой команд;

• научиться по данному алгоритму определять, для решения какой задачи он предназначен;

• научиться разрабатывать в среде формального исполнителя короткие алгоритмы, содержащие базовые алгоритмические конструкции и вспомогательные алгоритмы.

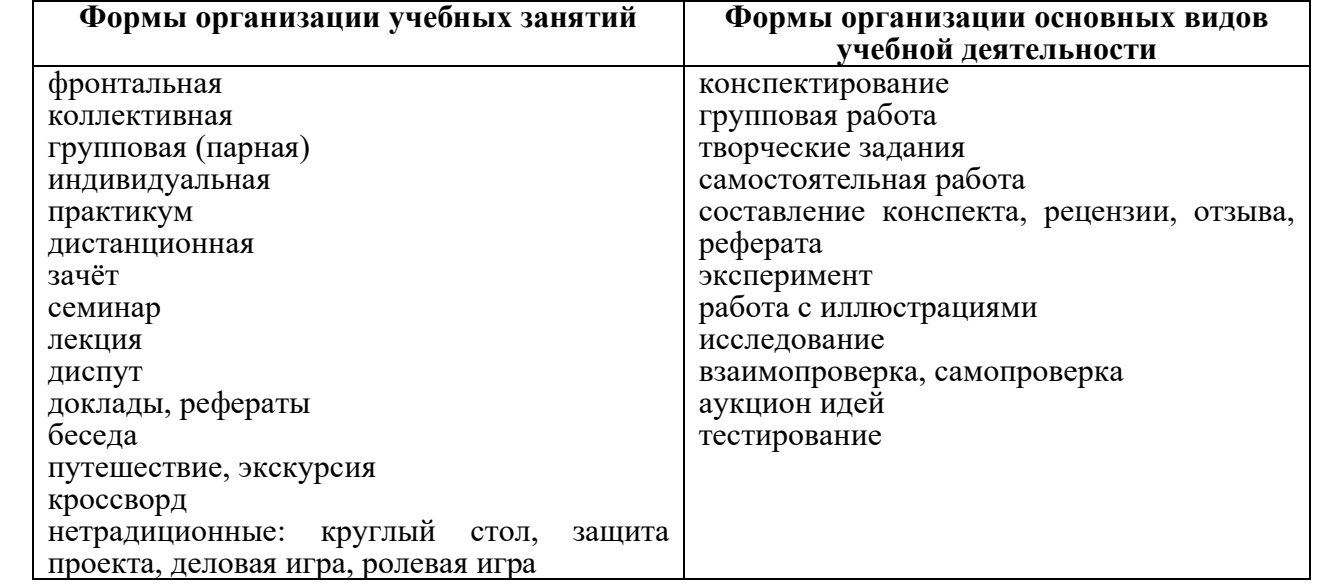

#### **Содержание учебного предмета**

Структура содержания общеобразовательного предмета (курса) информатики в 5–6 классах основной школы определена следующими укрупнёнными тематическими блоками (разделами):

- информация вокруг нас;
- информационные технологии;
- информационное молелирование:
- алгоритмика.

#### *Раздел 1. Информация вокруг нас.*

Информация и информатика. Как человек получает информацию. Виды информации по способу получения. Хранение информации. Память человека и память человечества. Носители информации. Передача информации. Источник, канал, приёмник. Примеры передачи информации. Электронная почта. Код, кодирование информации. Способы кодирования информации. Метод координат. Формы представления информации. Текст как форма представления информации. Табличная форма представления информации. Наглядные формы представления информации. Обработка информации. Разнообразие задач обработки информации. Изменение формы представления информации. Систематизация информации. Поиск информации. Получение новой информации. Преобразование информации по заданным правилам. Черные ящики. Преобразование информации путем рассуждений. Разработка плана действий и его запись. Задачи на переливания. Задачи на переправы. Информация и знания. Чувственное познание окружающего мира. Абстрактное мышление. Понятие как форма мышления.

### *Раздел 2. Информационные технологии*

Компьютер – универсальная машина для работы с информацией. Техника безопасности и организация рабочего места. Основные устройства компьютера, в том числе устройства для ввода информации (текста, звука, изображения) в компьютер. Компьютерные объекты. Программы и документы. Файлы и папки. Основные правила именования файлов. Элементы пользовательского интерфейса: рабочий стол; панель задач. Мышь, указатель мыши, действия с мышью. Управление компьютером с помощью мыши. Компьютерные меню. Главное меню. Запуск программ. Окно программы и его компоненты. Диалоговые окна. Основные элементы управления, имеющиеся в диалоговых окнах. Ввод информации в память компьютера. Клавиатура. Группы клавиш. Основная позиция пальцев на клавиатуре. Текстовый редактор. Правила ввода текста. Слово, предложение, абзац. Приёмы редактирования (вставка, удаление и замена символов). Фрагмент. Перемещение и удаление фрагментов. Буфер обмена. Копирование фрагментов. Проверка правописания, расстановка переносов. Форматирование символов (шрифт, размер, начертание, цвет). Форматирование абзацев (выравнивание, отступ первой строки, междустрочный интервал и др.). Создание и форматирование списков. Вставка в документ таблицы, ее форматирование и заполнение данными. Компьютерная графика. Простейший графический редактор. Инструменты графического редактора. Инструменты создания простейших графических объектов. Исправление ошибок и внесение изменений. Работа с фрагментами: удаление, перемещение, копирование. Преобразование фрагментов. Устройства ввода графической информации. Мультимедийная презентация. Описание последовательно развивающихся событий (сюжет). Анимация. Возможности настройки анимации в редакторе презентаций. Создание эффекта движения с помощью смены последовательности рисунков.

#### *Раздел 3. Информационное моделирование*

Объекты и их имена. Признаки объектов: свойства, действия, поведение, состояния. Отношения объектов. Разновидности объектов и их классификация. Состав объектов. Системы объектов. Модели объектов и их назначение. Информационные модели.

Словесные информационные модели. Простейшие математические модели. Табличные информационные модели. Структура и правила оформления таблицы. Простые таблицы. Табличное решение логических задач. Вычислительные таблицы. Графики и диаграммы. Наглядное представление о соотношении величин. Визуализация многорядных данных. Многообразие схем. Информационные модели на графах. Деревья.

## *Раздел 4. Алгоритмика*

Понятие исполнителя. Неформальные и формальные исполнители. Учебные исполнители (Черепаха, Кузнечик, Водолей и др.) как примеры формальных исполнителей. Их назначение, среда, режим работы, система команд. Управление исполнителями с помощью команд и их последовательностей. Что такое алгоритм. Различные формы записи алгоритмов (нумерованный список, таблица, блок-схема). Примеры линейных алгоритмов, алгоритмов с ветвлениями и повторениями (в повседневной жизни, в литературных произведениях, на уроках математики и т.д.). Составление алгоритмов (линейных, с ветвлениями и циклами) для управления исполнителями Робот, Водолей и др.

# **Календарно-тематическое планирование 5А, Б, В класс на 2021-2022 учебный год**

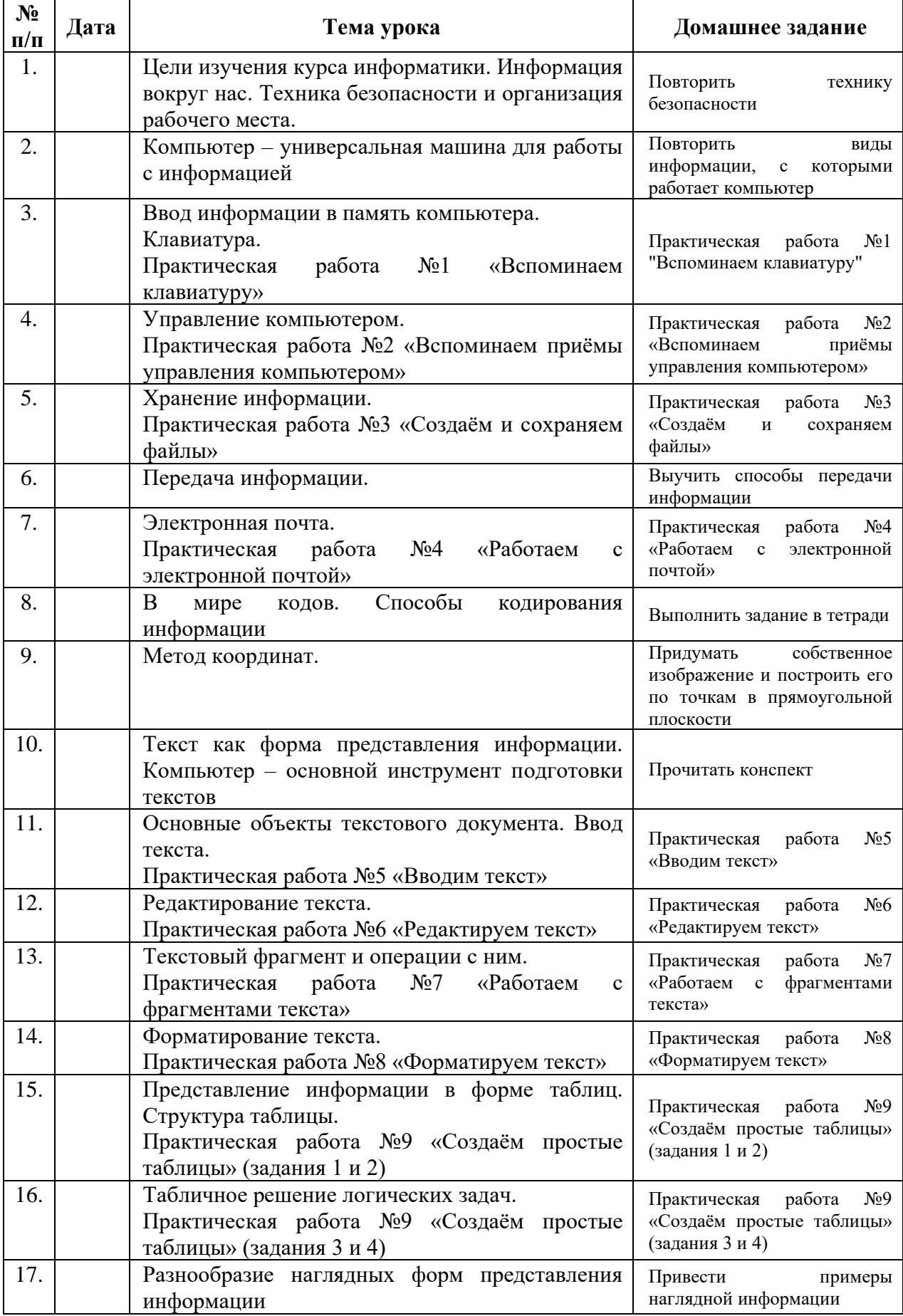

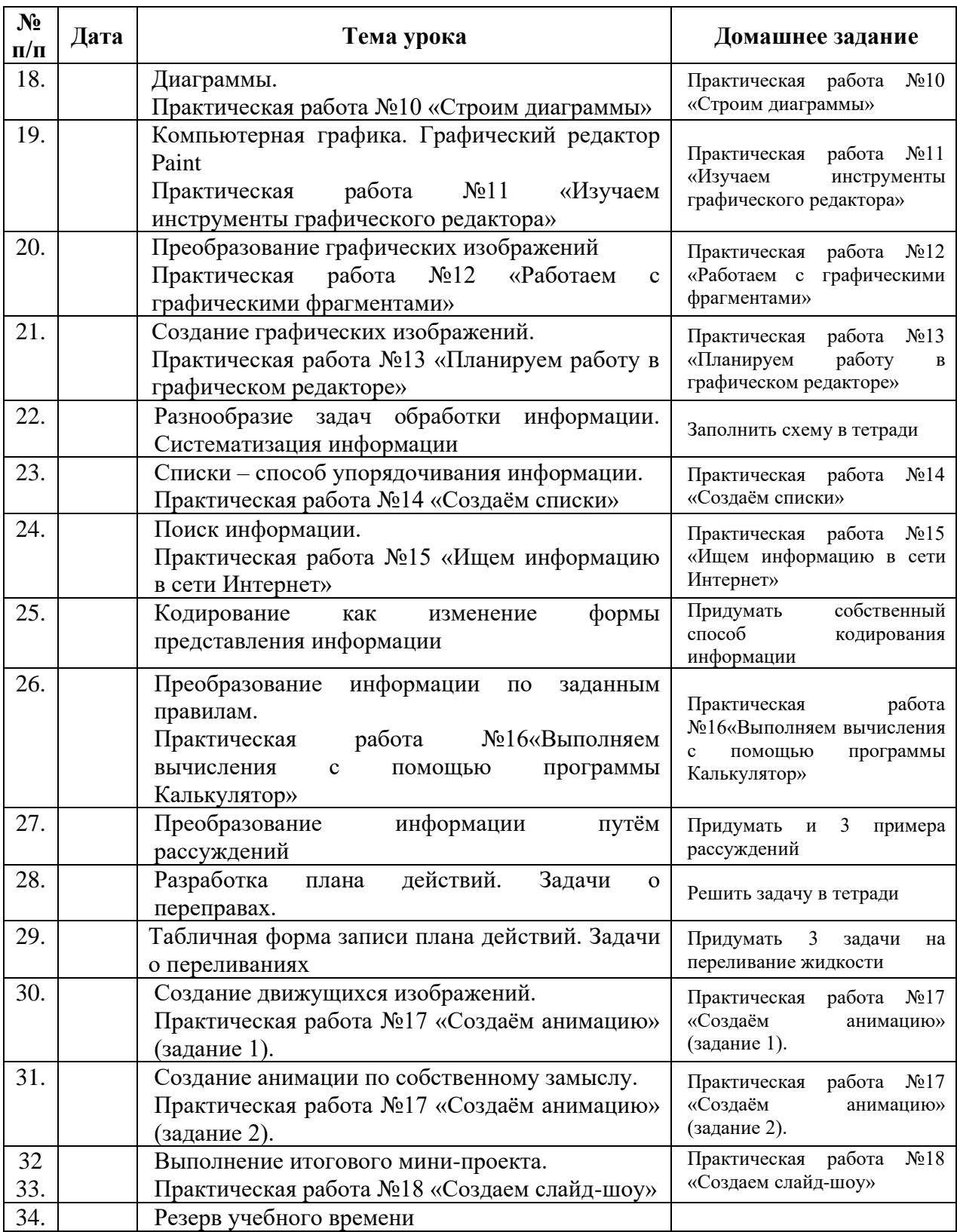

## **Календарно-тематическое планирование 6А, Б, В, Г класс на 2021-2022 учебный год**

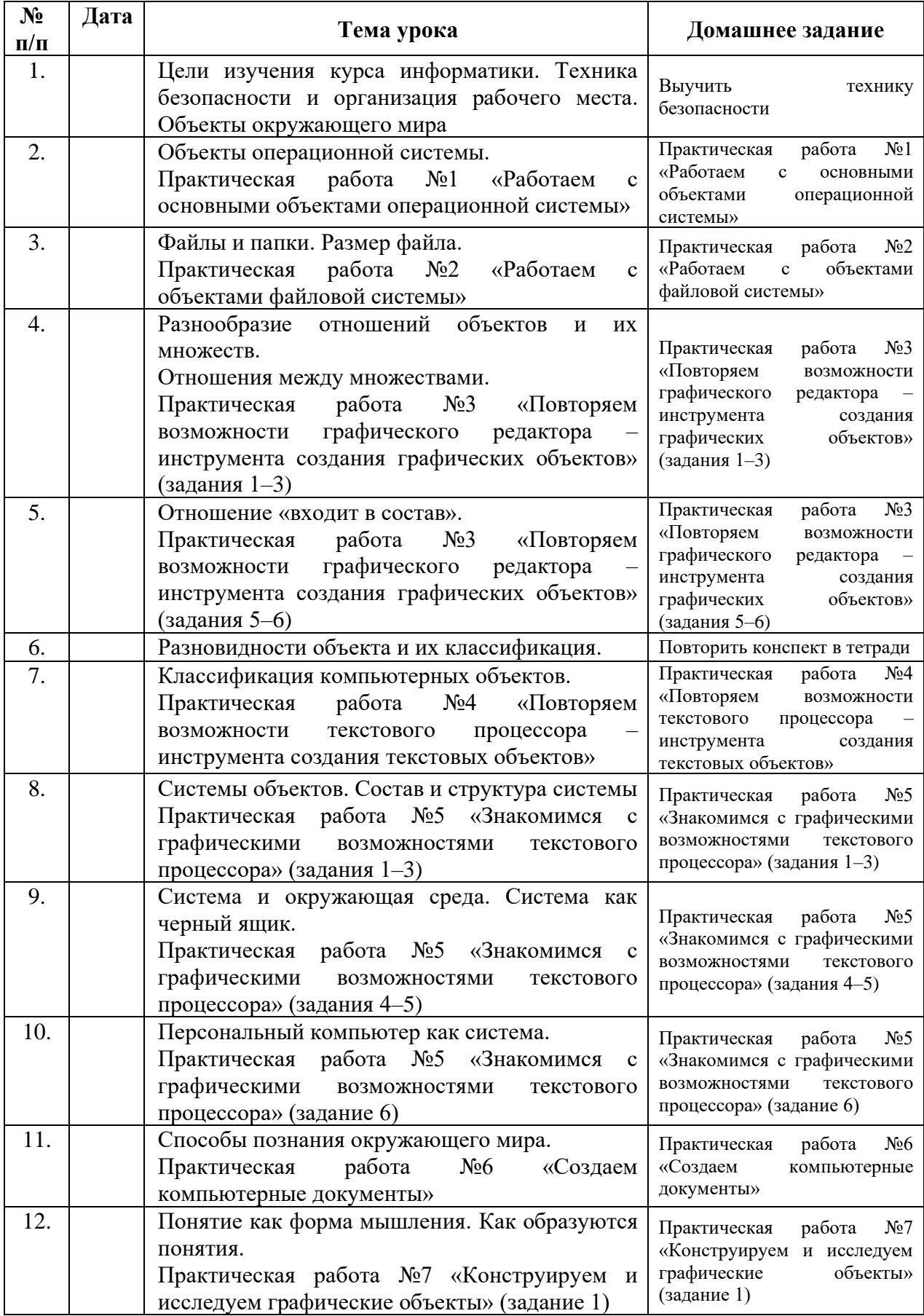

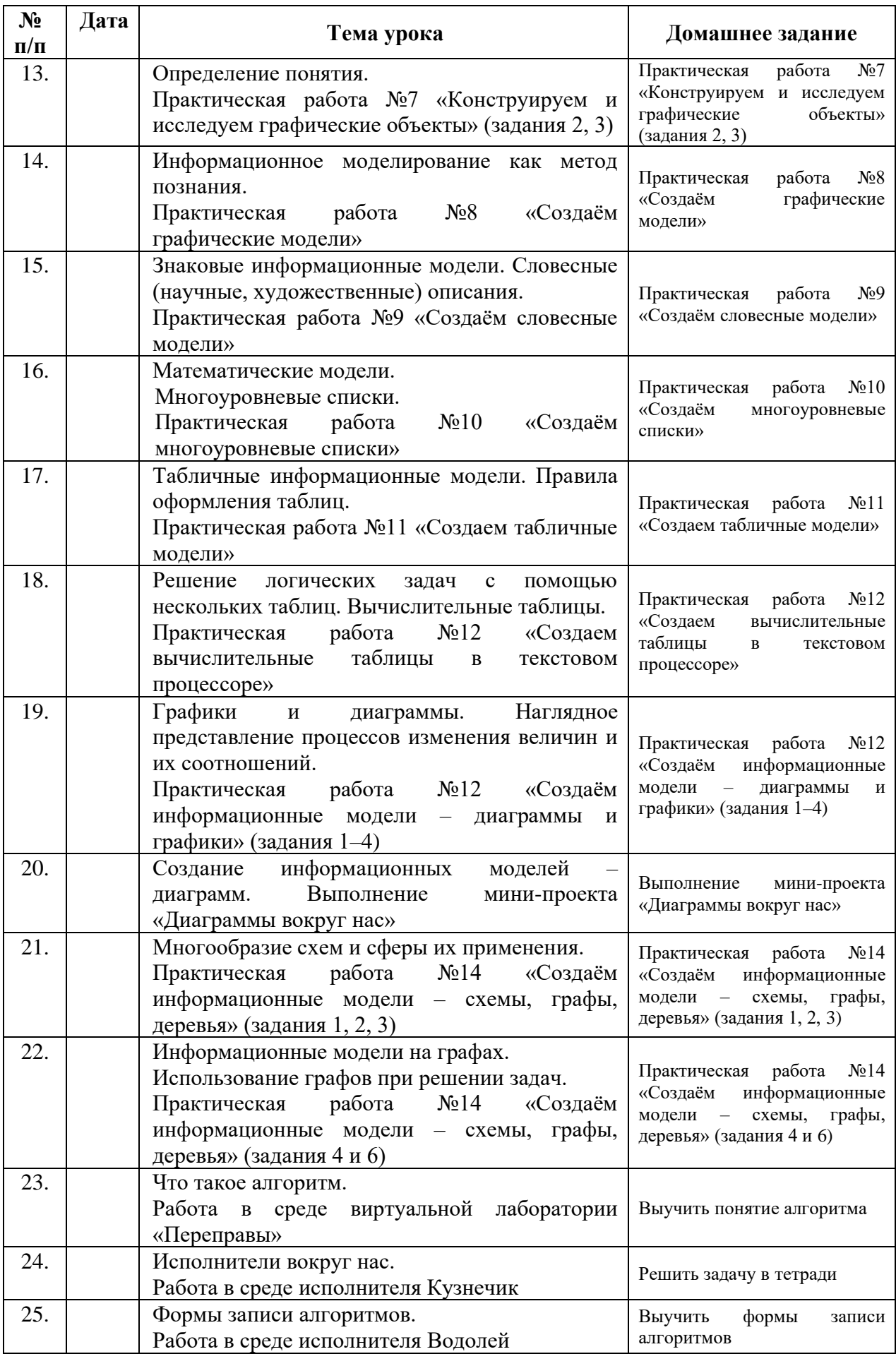

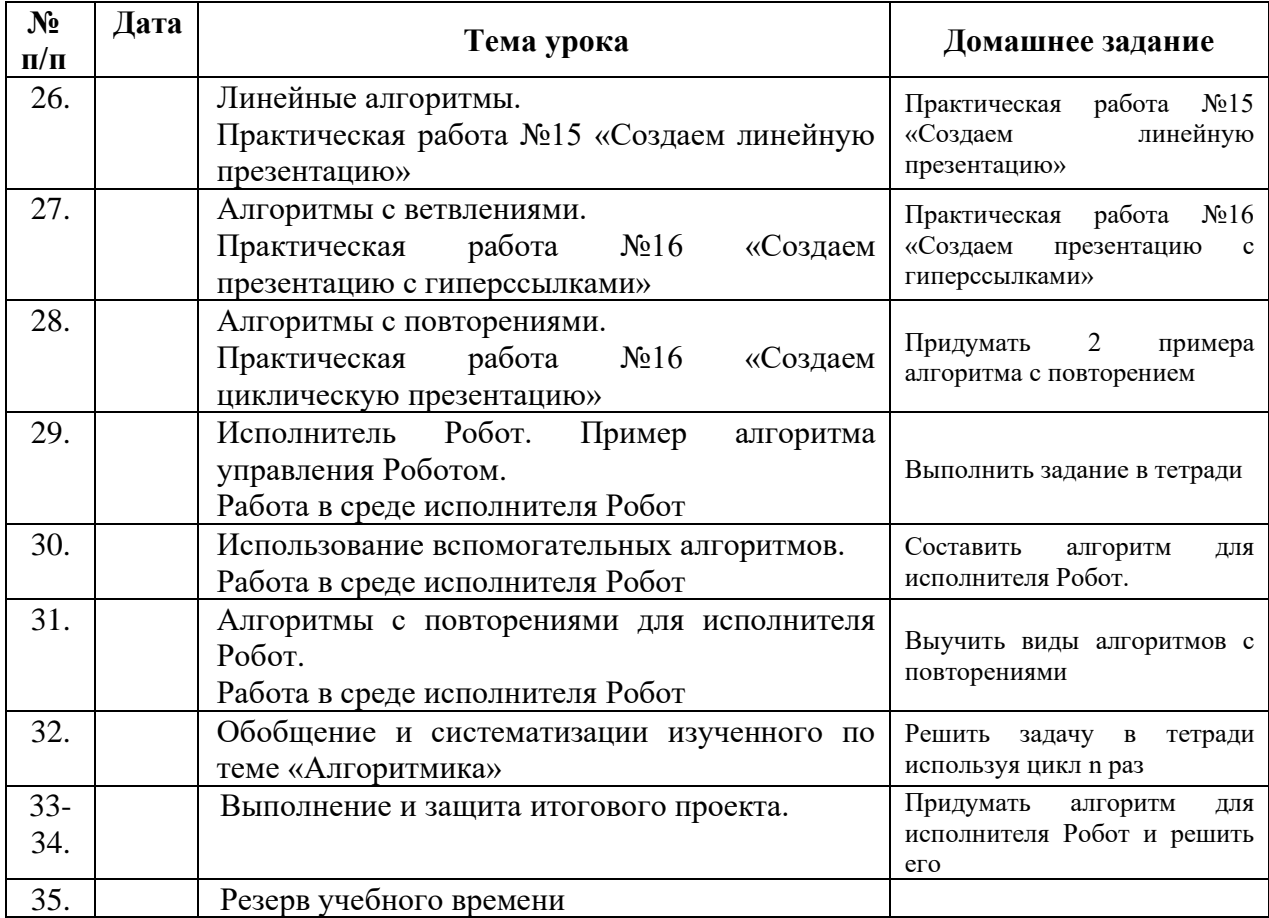